### Midterm Review 2018 - Unit 1

#### **Name the set or sets to which each number belongs.**

1)  $\sqrt{84}$ 

- A) Irrational
- B) Integer, Rational
- C) Rational
- D) Natural, Whole, Integer, Rational

2)  $\frac{19}{7}$ 5

- A) Natural, Whole, Integer, Rational
- B) Rational

Name\_\_\_\_\_\_\_\_\_\_\_\_\_\_\_\_\_\_\_\_\_\_\_\_\_\_\_\_\_\_\_\_\_\_\_

- C) Whole, Integer, Rational
- D) Irrational

 $3) -1$ 

- A) Integer
- B) Whole, Integer, Rational
- C) Natural, Whole, Integer, Rational
- D) Integer, Rational

#### 4) 14

- A) Whole, Integer, Rational
- B) Irrational
- C) Natural, Whole, Integer, Rational
- D) Integer, Rational

#### 5) 8.7

- A) Rational
- B) Integer, Rational
- C) Natural, Whole, Integer, Rational
- D) Whole, Integer, Rational

#### 6) 0

- A) Natural, Whole, Integer, Rational
- B) Irrational
- C) Rational
- D) Whole, Integer, Rational

#### 7) −12

- A) Rational
- B) Whole, Integer, Rational
- C) Integer, Rational
- D) Irrational

## 8)  $\sqrt{8}$

- A) Irrational
- B) Natural, Whole, Integer, Rational
- C) Whole, Integer, Rational
- D) Rational

Date  $\Box$ 

- 9) 1
	- A) Rational
	- B) Natural, Whole, Integer, Rational
	- C) Integer, Rational
	- D) Whole, Integer, Rational
- 10) 6
	- A) Natural, Whole, Integer, Rational
	- B) Whole, Integer, Rational
	- C) Rational
	- D) Irrational

- 11) −12
	- A) Irrational
	- B) Integer, Rational
	- C) Natural, Whole, Integer, Rational
	- D) Whole, Integer, Rational

#### $(12) \frac{9}{12}$ 10

- A) Rational
- B) Natural, Whole, Integer, Rational
- C) Integer, Rational
- D) Irrational

#### **Find each product.**

13)  $7 \cdot -1 \cdot -6$  14)  $-4 \cdot -6 \cdot -2$ 

- 15)  $5 \cdot -5 \cdot -2$  16)  $-4 \cdot 3 \cdot -4$
- $17) -5 \cdot 6 \cdot -5$  18)  $-7 \cdot -6 \cdot -7$

#### **Evaluate each expression.**

19)  $-6 + 8 - -7$  20)  $-7 - -2 - 5$ 

21)  $1+2+-8$  $22) -5 - (-1) + 4$ 

$$
23) -4 + -6 + 6 \qquad \qquad 24) \ 6 + 8 - -1
$$

#### Write each number in scientific notation.

25) 690000 26) 0.000842

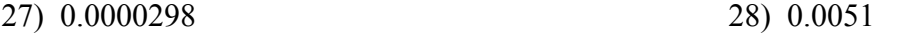

#### Write each number in standard notation.

29)  $8.1 \times 10^{-4}$ 30)  $9.07 \times 10^{-2}$ 

31)  $2.53 \times 10^3$ 32)  $3 \times 10^4$ 

#### Simplify. Write each answer in scientific notation.

33) 
$$
(5.4 \times 10^3)(4 \times 10^4)
$$
  
34)  $(4.71 \times 10^0)(2.3 \times 10^3)$ 

35)  $(4.5 \times 10^{-1})(7.9 \times 10^{1})$ 36)  $(7.1 \times 10^{0})(3 \times 10^{2})$ 

$$
37) \frac{6.2 \times 10^{-6}}{3.2 \times 10^{-2}}
$$
\n
$$
38) \frac{6.1 \times 10^{3}}{1.7 \times 10^{-3}}
$$

39) 
$$
\frac{8.1 \times 10^{-2}}{8.7 \times 10^{-4}}
$$
40) 
$$
\frac{3.62 \times 10^{-2}}{7 \times 10^{2}}
$$

#### Evaluate each expression.

41)  $(14 + 5 + 17) \div 6 - 2$ 42)  $(2-1) \times 16 \div 4 + 6$ 

$$
(6+10-4) \div 2 - 3
$$
\n
$$
(44) \quad 2+5-1-2-3
$$

#### Evaluate each using the values given.

45) 
$$
p + m + n - n + m
$$
; use  $m = 4$ ,  $n = 2$ , and  $p = 3$ 

46) 
$$
n^2 - mn - 1
$$
; use  $m = 4$ , and  $n = 6$   
47)  $\left( z^2(z + y) \right) \div 3$ ; use  $y = 2$ , and  $z = 3$ 

48)  $m^2 + q - p \div 5$ ; use  $m = 6$ ,  $p = 5$ , and  $q = 1$ 

Find the area of each.  $A = b \cdot h$ 

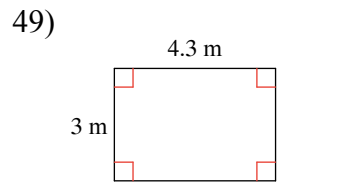

Find the missing measurement. Round your answer to the nearest tenth.  $b = \frac{A}{h}$ 

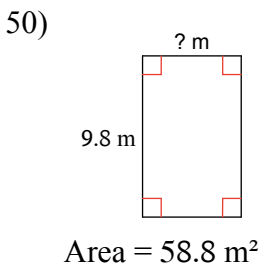

Find the DIAMETER of each circle. Round your answer to the nearest tenth.  $D = 2r$ 

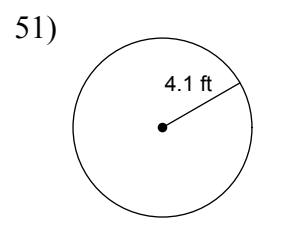

**Find the CIRCUMFERENCE of each circle. Use** 3.14 **for the value of** π**. Round your answer to the nearest tenth.**  $C = \pi d$ 

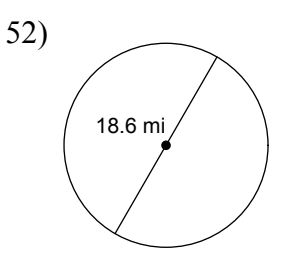

**Find the AREA of each. Use** 3.14 **for the value of** π**. Round your answer to the nearest tenth.**   $A = \pi r^2$ 

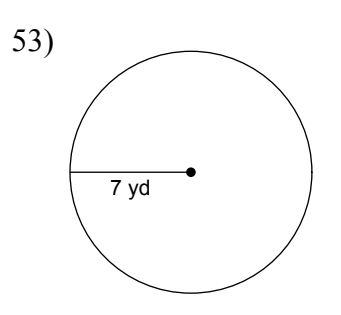

#### Use the DISTANCE formula for the question below.  $D = r \cdot t$

54) If a car drove at 45 mph for 2 hours, how far did it drive?

**Convert each temperature.**

55) 64°F

56) 44°C

$$
C = 0.56(F - 32)
$$
  

$$
F = 1.8C + 32
$$

#### Use SIMPLE INTEREST to find the interest earned.  $i = p \cdot r \cdot t$

57) \$33,100 at 13% for 2 years

# Use COMPOUND INTEREST to find the ending balance.  $A = p(1 + r)^t$

58) \$10,800 at 14% compounded 12 times per year for 2 years

#### Solve each equation for the indicated variable.

59) 
$$
z = ma
$$
, for a  
60)  $u = \frac{a}{k}$ , for a

61)  $u = k + x$ , for x 62)  $u = x - k$ , for x

63)  $g = y - cx$ , for x 64)  $z = b + m - a$ , for a

65)  $ac = rd$ , for a 66)  $k + a = v + w$ , for a